Муниципальное бюджетное учреждение дополнительного

## образования

## «Пестовская спортивная школа»

## Приказ

## 16.08.2023

No58

 $\Omega$ внесении изменений пополнительную образовательную программу спортивной полготовки по виду спорта «лыжные гонки»

В соответствии с приказом Министерства спорта Российской Федерации от 20.06.2023 №430 «О внесении изменений в федеральный стандарт спортивной подготовки по виду спорта «лыжные гонки», утвержденный приказом Министерства спорта Российской Федерации от 17.09.2022 №733» **TPUKA3MBAIO:** 

Внести изменения  $\mathbf{L}$ дополнительную образовательную программу спортивной подготовки по виду спорта «лыжные гонки». утвержденную приказом МБУ ДО «Пестовская СШ» от 20.01.2023 года №5 «О переводе спортсменов в обучающиеся и тренеров в тренерыпреподаватели», следующего солержания:

- в таблице пункта 2.3.2. «Учебно-тренировочные мероприятия» в строке 2.2. цифры «10» заменить цифрой «14», в строке 2.4. цифру «14» заменить нифрой «21»:

- в таблице пункта 3.3.1. в строке 1.4. слово «менее» заменить словом «более»:

- таблицу пункта 6.2 «Обеспечение оборудованием и спортивным инвентарем, необходимым для прохождения спортивной подготовки» изложить в следующей редакции:

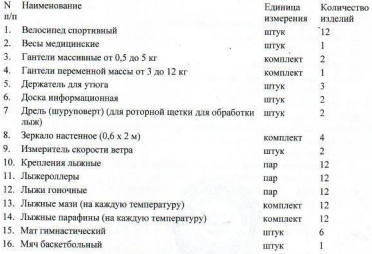

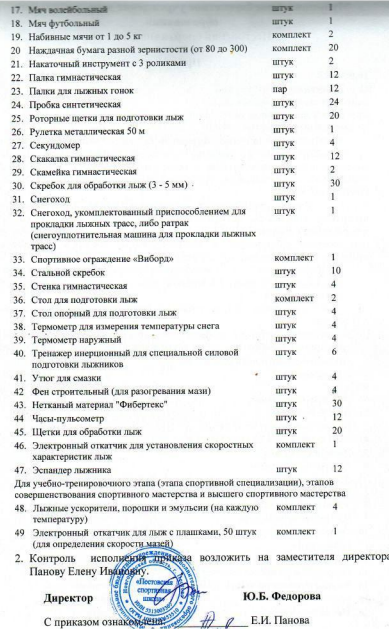